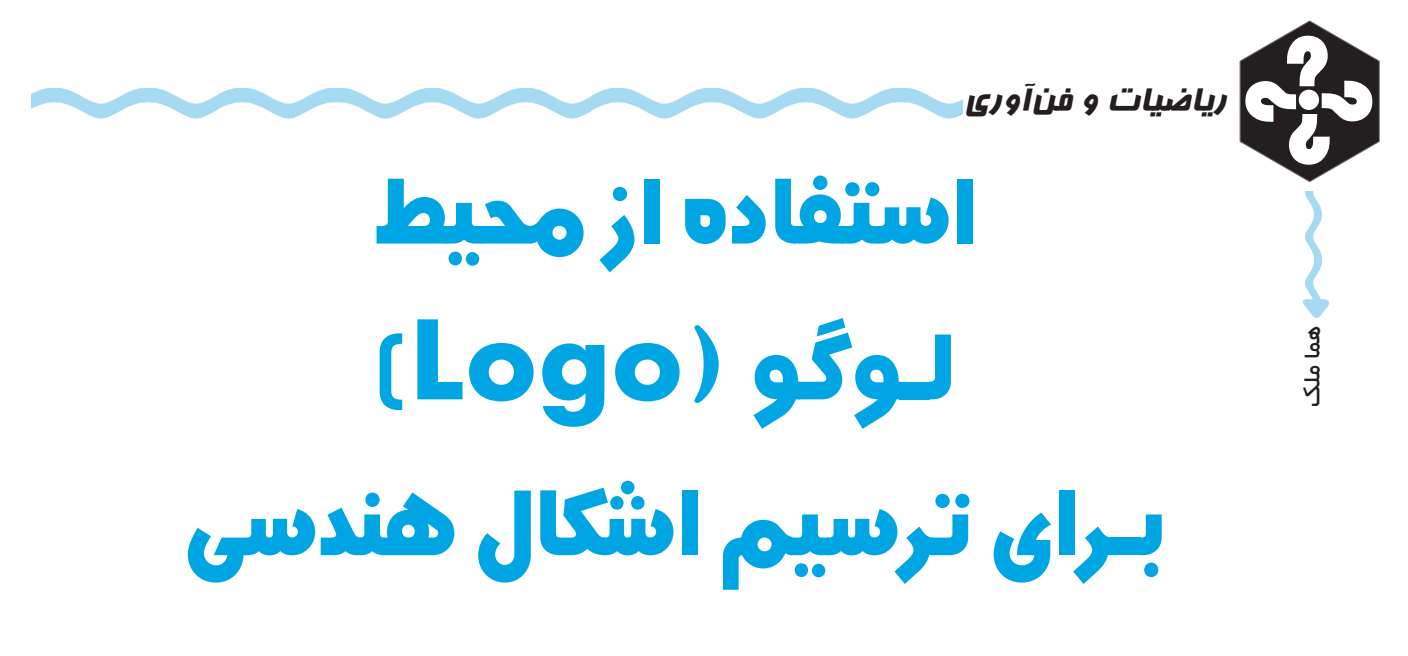

**كليدواژه ها:** لوگو، زاوية چرخش، نشانگر

لوگو يک زبان برنامهنويسي است كه در آن با دستورات سادهاي كه ميiويسيم، ميïوانيم اشكال مختلفي مانند اشكال زير را رسم كنيم.

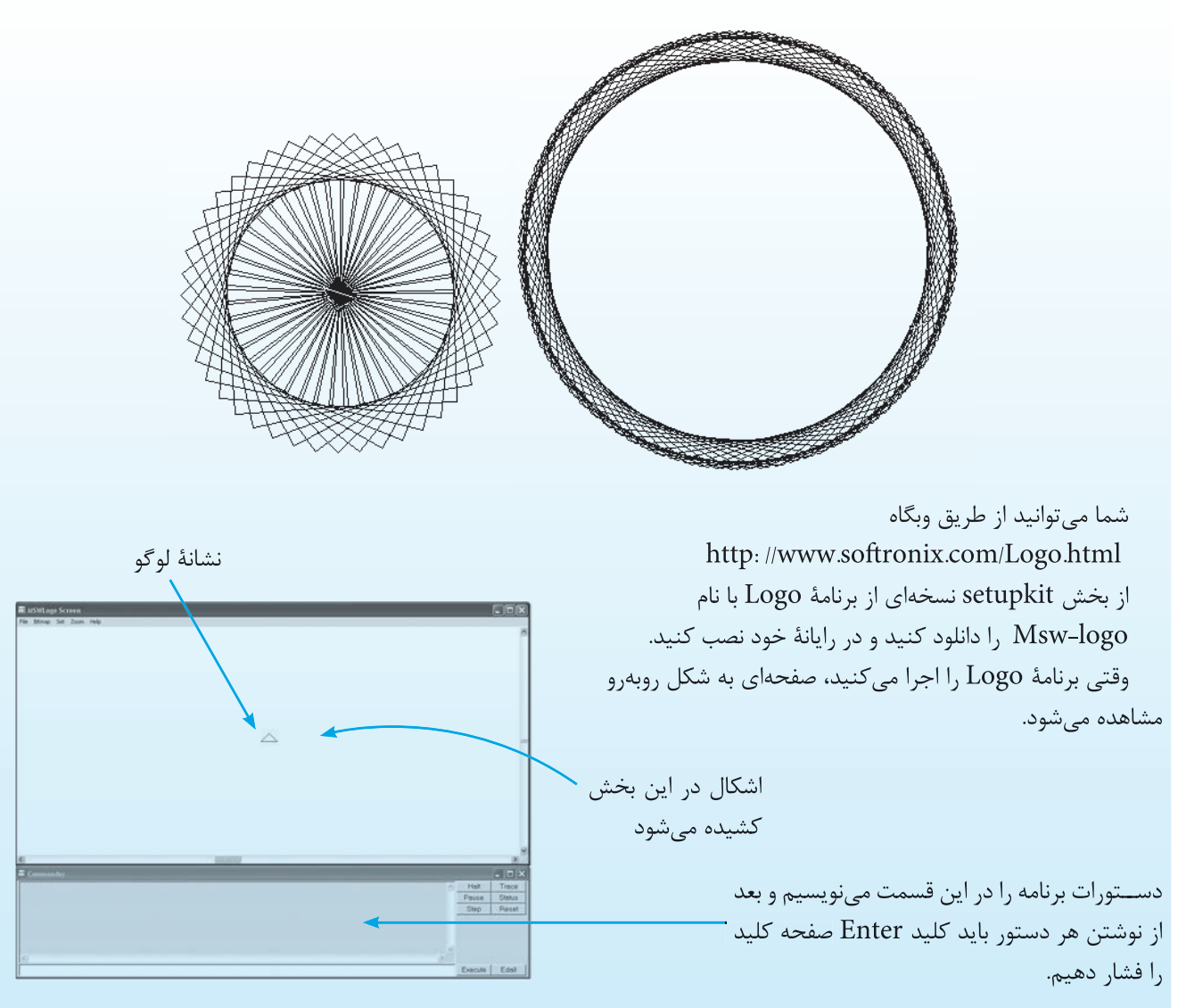

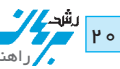

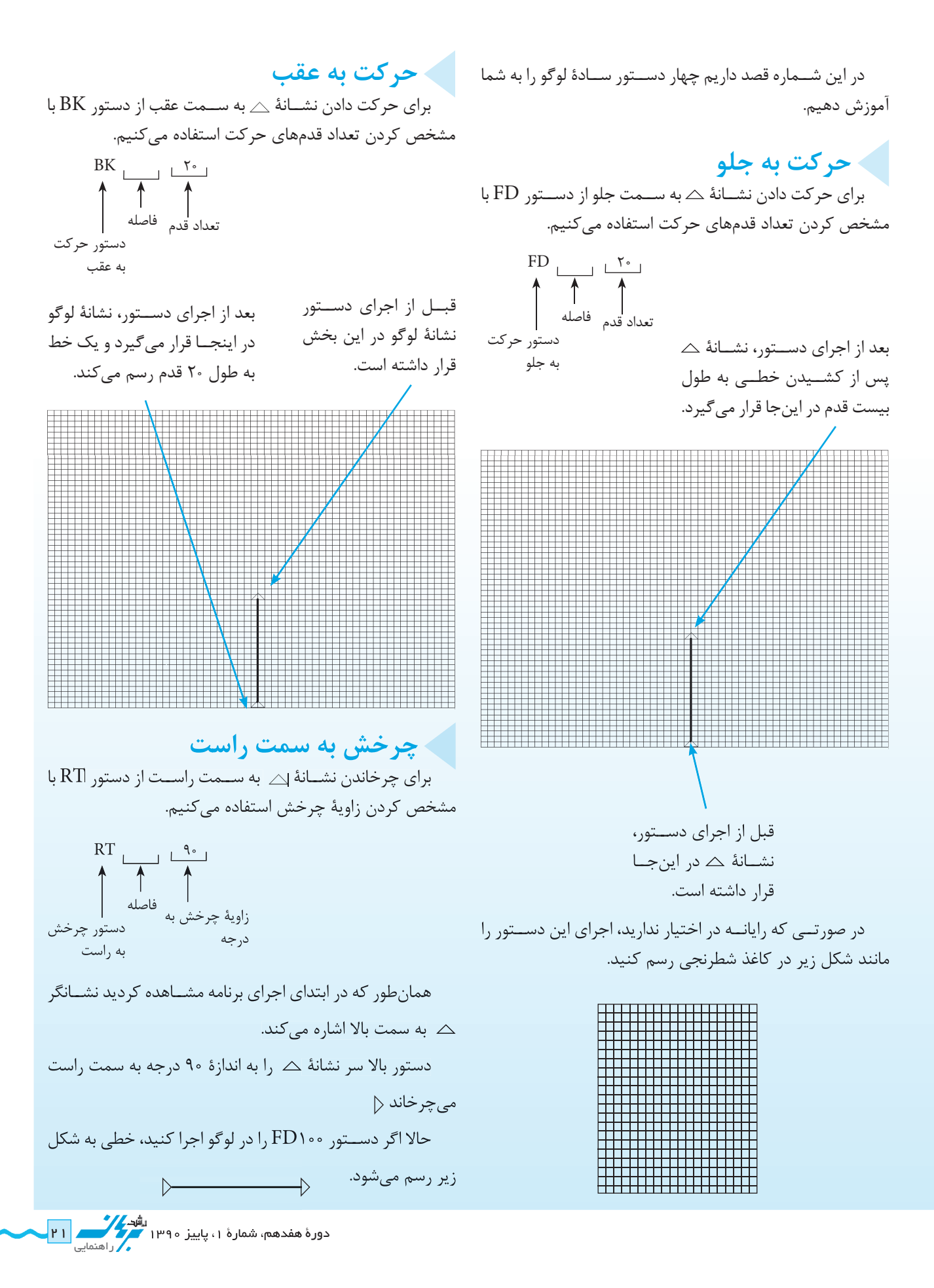

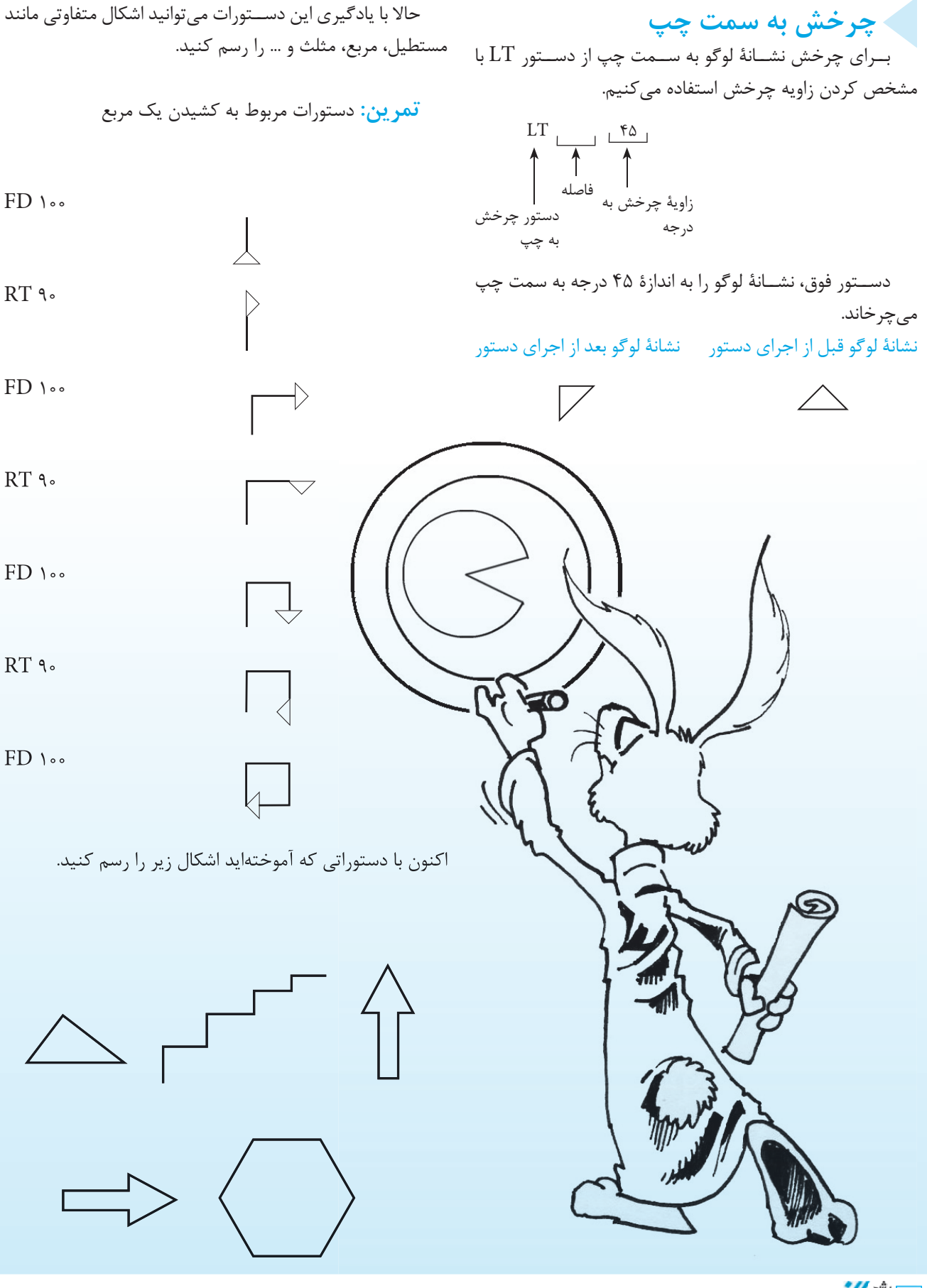

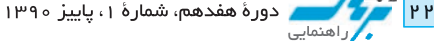

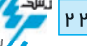